## Cocosenor IOS Data Tuner Crack With Product Key Download [Updated] 2022

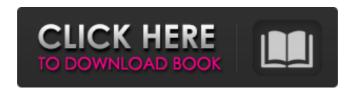

## Cocosenor IOS Data Tuner With Registration Code Download [April-2022]

How to use Cocosenor iOS Data Tuner? Installation guide: 1. Download and extract Cocosenor iOS Data Tuner. 2. Move the folder "cocosenor/iostuner/iostuner" into a folder where "CocosStudio" is installed. 3. Run the executable of Cocosenor, go to the "options" menu (cocosenor>options) and then the "recovery" option. You will get a pop up window, click the arrow button next to the list box, the recovery software menu will display and the open or close the recovery software. 4. With your iPhone, iPad or iPod touch connected, select the recovery software. Select the recovery software by clicking the arrow button next to the list box or by tapping "recovery software". Tips: You have to install CocosStudio. Installation method: Go to the first step, and click "CocosStudio", then finish installation and run CocosStudio. The program will start automatically. Next, go to the last step, click "recovery", select the recovery software, click the download button. Tips: In debug mode, you may get the message "CocosStudio is already running". If you have this problem, the first thing to do is to close the CocosStudio. Free Download from Shareware - Office, Graphics, Education FACTSGAME COLOR CHANGER 6.0 Publisher Microsoft Corporation License Shareware Size 65,53 MB Compatible OS Win98, WinME, WinNT, WinXP, Win2000 FACTSGAME COLOR CHANGER is specially created for creating colorful sheets of paper. You can easily make 4 Different Textures and over 100+ Backgrounds (Papers). More colors, more styles, and you can even change the text or the background of your photo. CHARGENATOR WOLF Publisher Microsoft Corporation License Shareware Size 4.2 MB Compatible OS Win98, WinME, WinNT, WinXP, Win2000 CHARGENATOR WOLF generates random records in a set of Microsoft Access databases. When the program is run, CHARGENATOR WOLF reads the database name of your choice (and

# Cocosenor IOS Data Tuner Crack + Download [Mac/Win]

Cocosenor iOS Data Tuner Free Download is an iOS data recovery application that allows you to recover data from iPhone, iPad, or iPod touch whether it be corrupted, lost, or locked due to the passcode. You can easily recover your data within a few clicks, just connect your device to your computer and Cocosenor iOS Data Tuner will start scanning and restoring the missing data. Key features? No special or technical skills are required? Detect data on both iOS device and iTunes backup files? Delete, Copy and Move easily between devices? Preview, preview and get great result? Retrieve photos, call history, text messages, contacts, Safari bookmarks etc. What you're seeing when you look at this photo is not a picture of my face. Rather, it's a 3D representation of my face, as it appears from a robot's camera. This is a representation of my face, created by using a laser scanner and a robot Unfortunately, I've lost most of the pixels. My face is now just 3D shapes that make up the... (more) Thanks to the wonderful world of 3D imaging, your computer can now render extremely accurate representations of your face. But how do you find out how to make yourself into a 3D dataset? With the advent of low cost 3D scanning technologies, you can do that quite easily. And you can then use a number of tools to create 3D models of yourself. For example, you can use a camera to capture 3D video of yourself and then stitch that together into a 3D model. Or you can use a 3D scanner to capture the contours of your face. And that last one is what we'll explore here. Scanning tools There are a number of different tools that let you capture the 3D contours of your face. Some are specialized for a particular part of your face, and others are designed to capture the general face shape. I happen to own a few of these tools, and I use them all from time to time. It was the middle of the night. I was

watching some strange wakeup TV and, between channel surfing, I kept glancing at the clock. It was 3:45 and it was 15 minutes until my alarm went off. I looked around and couldn't find my phone. After a couple minutes of panic, I b7e8fdf5c8

### **Cocosenor IOS Data Tuner With Registration Code**

Cocosenor iOS Data Tuner is a very useful application that can be used to recover any type of data stored on your iPhone, iPad, or iPod. The program can successfully retrieve any data that you have lost because of an accidental deletion, accidental formatting, or intentional removal. The app supports any device running iOS 5.0 or later. To make use of its unique capabilities, you should connect the device to your Mac via USB cable. With Cocosenor iOS Data Tuner, you will be able to retrieve contacts, messages, notes, reminders, Safari bookmarks, call logs, and more. The app is pretty simple to use, and there is no need for any form of technical knowledge or experience to successfully utilize its capabilities. What's more, the app is easy on the eyes, and comes with a clean user interface. Even though the program's interface can be a bit simplistic at times, Cocosenor iOS Data Tuner nonetheless does a splendid job in making sure you can enjoy a smooth recovery process. Cocosenor iOS Data Tuner is available on the Mac App Store for \$19.99. This price tag seems steep, yet for an app that features no complex procedures and is very easy to use, it really is not. Cocosenor iOS Data Tuner is a useful data recovery app for anyone who has lost a substantial amount of data because of a faulty operation, from accidental removal to accidental formatting. Theoretically, a highly disciplined user can recover data from partitions that were formerly inaccessible without the use of a software tool. In fact, the only thing that he or she will have to do is to browse the partition and work with the data it holds in order to make it available. If you are not concerned with finding the data or reclaiming it from the former partition, there are a couple of different ways to access and extract the data held in an injured partition. For example, you can browse through the partition, select the files you wish to save, copy them to another location, and then erase the partition. Again, there are other tools that could help you recover the data. This time, however, we will be discussing the third option—the access that is not possible by just browsing the drive. In other words, we will be discussing the access that is possible only through a software program. Why browse through the drive? Since hard disk drives store information in sectors, there are sectors that remain inaccessible

#### What's New In Cocosenor IOS Data Tuner?

Cocosetunes.com is a website dedicated to Android, iOS, Windows Phone, Xbox 360, Playstation 3, game reviews, news, rumors, game downloads. We file the majority of our content from Android Apps and iPhone Games which are found in Google Play and the App Store. In case you want to upload your content to Google Play or iTunes, feel free to use our upload form.Q: Access column value of an object I have an object in my application, which is returned by an SOAP web service. It looks something like this: namespace MyNamespace { class Test { public string A { get; set; } public string B { get; set; } public string C { get; set; } } I would now like to access the value for A, B and C. At the moment, I access it like this:  $\{ var x = 0 \}$ \_Service.GetCustomers(2); return new List(x.ToList()); } Is there a better way to access this, so I don't have to iterate every object manually, like: var test\_A = \_Service.GetCustomers(2).A; A: To get access to attributes in a class, you can use reflection, but there is a price for it. To be exact, for every getter you have to write its implementation manually, so for three getters it would look like this: public string A { get { // do some checks return a; } } public string B { get { // do some checks return b; } } public string C { get { // do some checks return c; } } So there is a overhead to reflection, but in most of the cases it is justified, since it is a lot of

### **System Requirements:**

Windows 8 / 10 Mac OSX 10.10 or higher 16GB of RAM Mac desktop with a mouse 2.8 GHz or faster Intel processor Graphics card with 2 GB of memory 1 GB of video memory 2.5 GB of available hard drive space Internet connection How to Install World of Warcraft: Legion on Mac First, download the WoW Mac installer from the link at the top of this article. Make sure you have your Mac downloaded and running the World of Warcraft launcher. If

#### Related links:

 $\frac{https://cromaz.com.br/upload/files/2022/07/Gh8op4CBPNrSdBUntx4}{X\_04\_2312395f8abc827e6a596e1af61c8c4e\_file.pdf}$ 

https://lerndialog.lern.cloud/blog/index.php?entryid=2660 https://degrassi-

 $\underline{crown\text{-}54590.herokuapp.com/TwittX\_Twitter\_Desktop\_Client.pdf} \\ \underline{https://www.umass.edu/sbs/system/files/webform/Weather.pdf} \\$ 

https://accwgroup.com/space-cadet-serial-key/

https://www.templetonma.gov/sites/g/files/vyhlif3911/f/file/file/phone-contact\_list\_for\_all\_offices.pdf

https://livefitstore.in/advert/killcopy-activation-key-2022/

http://www.cpakamal.com/desktop-cleanup-utility-crack-serial-key-winmac/

https://shielded-ridge-09173.herokuapp.com/fulvver.pdf

https://www.sosho.pk/upload/files/2022/07/I3GGCplqUmSFpR5sO3zA

\_04\_2312395f8abc827e6a596e1af61c8c4e\_file.pdf

https://mandarinrecruitment.com/system/files/webform/adminpack.pdf

http://dparilan.yolasite.com/resources/Portable-Rapid-Process-

Manager-License-Key-Full-Latest.pdf

https://mighty-eyrie-21446.herokuapp.com/eSan\_CD\_Ripper.pdf

https://wakelet.com/wake/pWp9Blw5ehafC1FzdoEPd

https://atennis.kz/tour/upload/files/2022/07/epsMgWNCCrEEdxl8xwP

F 04 2312395f8abc827e6a596e1af61c8c4e file.pdf

https://travkamyravka.ru/sharepoint-2010-developer-training-kit-

with-serial-key-download-pc-windows-april-2022.html

https://dsdp.site/it/?p=23237

 $\frac{https://hissme.com/upload/files/2022/07/QMr1Pc6uKLRSR78bf4rQ\_0}{4\ 10908f65992f6103e0c295ba8ab2fe26\_file.pdf}$ 

https://soundstorm.online/wp-

content/uploads/2022/07/Comic\_Seer.pdf

https://www.colorado.edu/biochemistry/system/files/webform/screenwhite.pdf